# NOTAS DE FORTRAN 77

C. García-Recio, L. L. Salcedo Departamento de Física Atómica, Molecular y Nuclear, Universidad de Granada, E-18071 Granada, Spain E-mail: g recio@ugr.es, salcedo@ugr.es

24 de mayo de 2018

#### Resumen

*Manual de consulta rápida de FORTRAN. Se incluyen las construcciones más usuales aunque no todas* son estándar. En caso de duda, para ver cómo funciona exactamente una construcción lo más práctico es preguntar al compilador: hacer un pequeño programa de prueba y ver cómo responde (aunque a veces el *resultado puede depender del compilador de FORTRAN).*

# $\operatorname{Índice}$

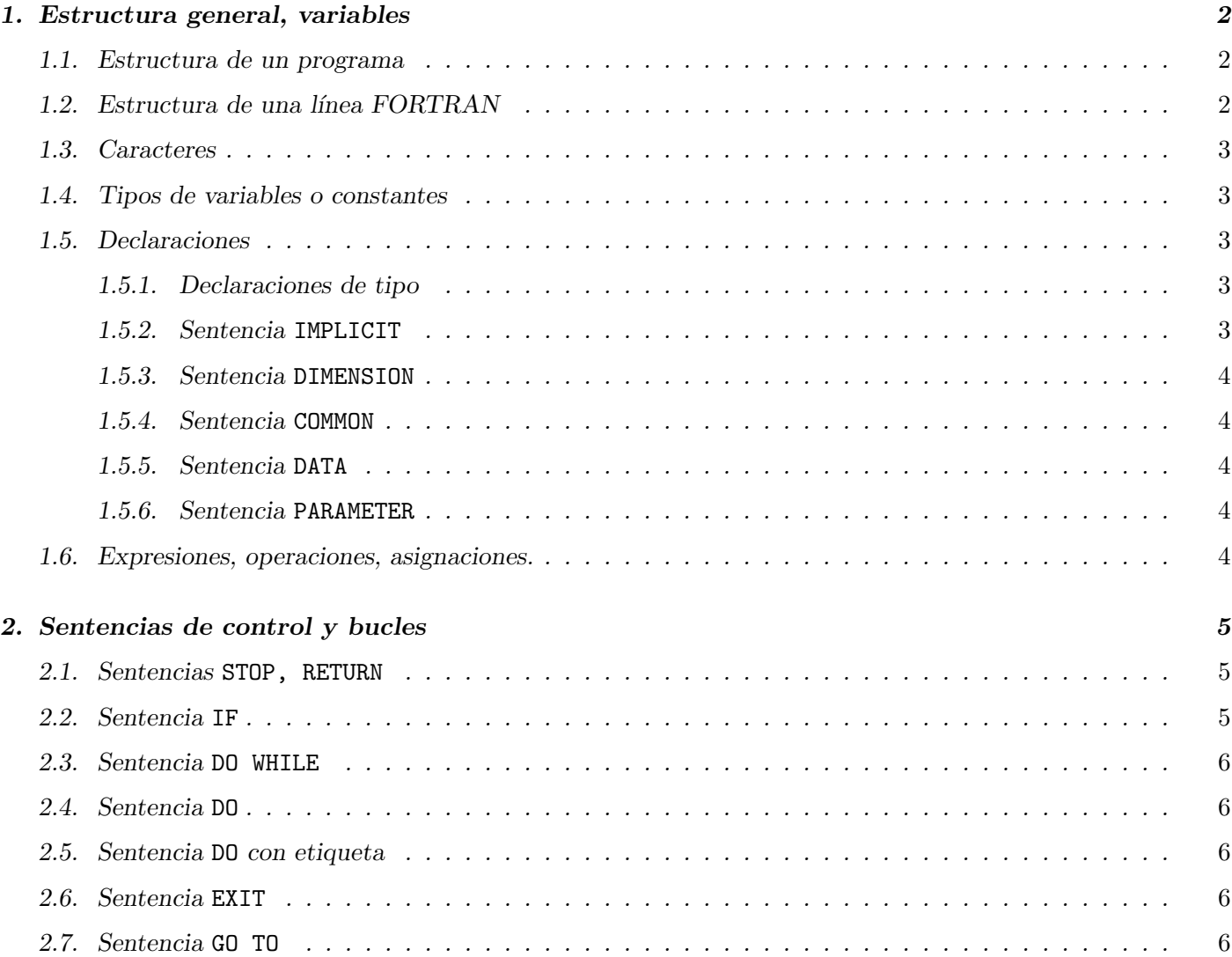

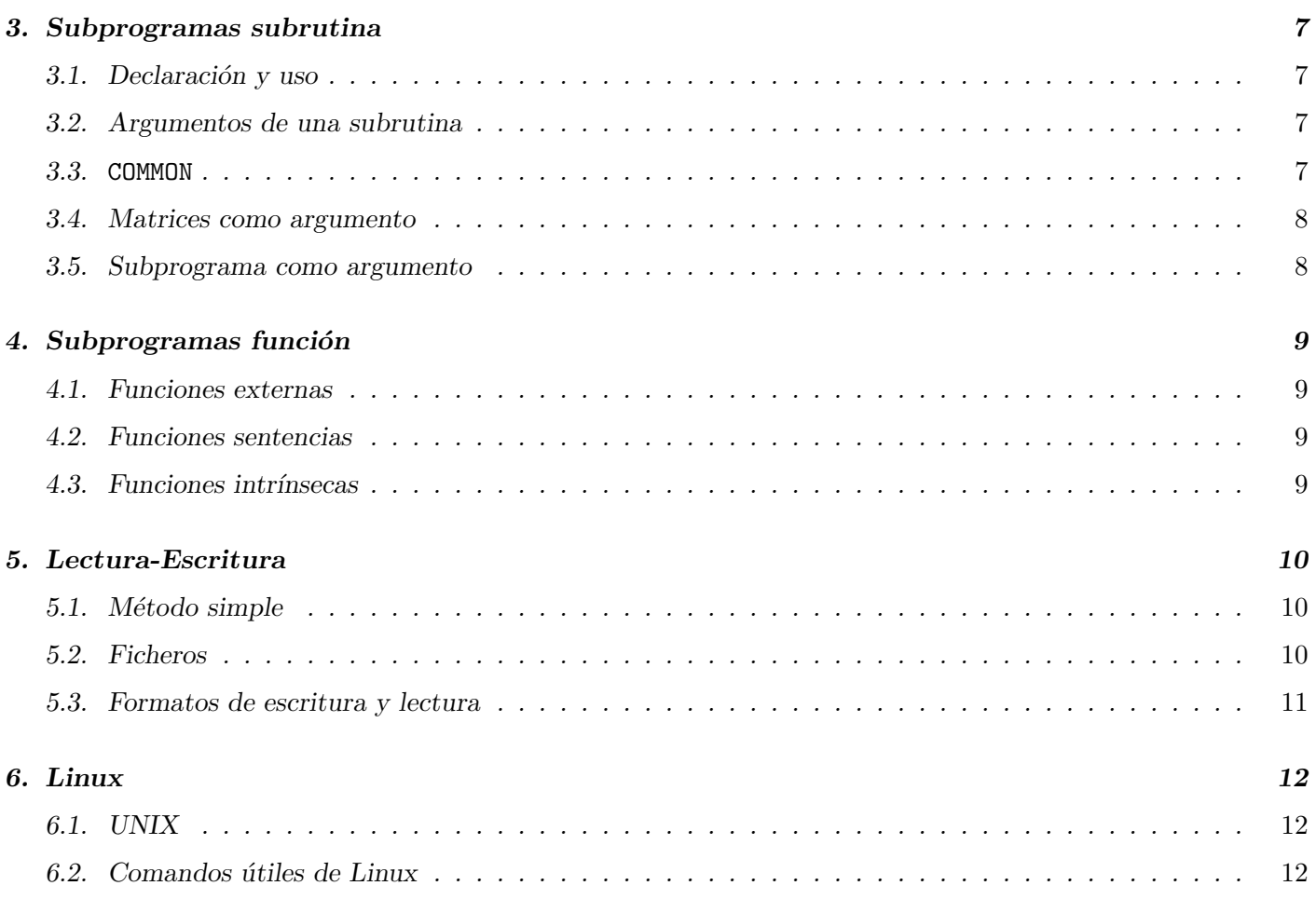

Para mayor claridad en estas notas usamos mayúsculas para las palabras reservadas pero en realidad el *compilador de FORTRAN no distingue entre mayúsculas y minúsculas. Tampoco ve los espacios (los caracteres espacio en blanco) excepto en variables de tipo carácter y similares.* 

# 1. Estructura general, variables

## 1.1. Estructura de un programa

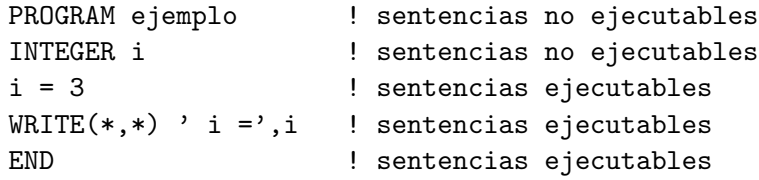

PROGRAM > IMPLICIT NONE > IMPLICIT > REAL, INTEGER, LOGICAL, DIMENSION, PARAMETER > COMMON, SAVE, DATA > funciones sentencia > sentencias ejecutables > END.

## 1.2. Estructura de una línea FORTRAN

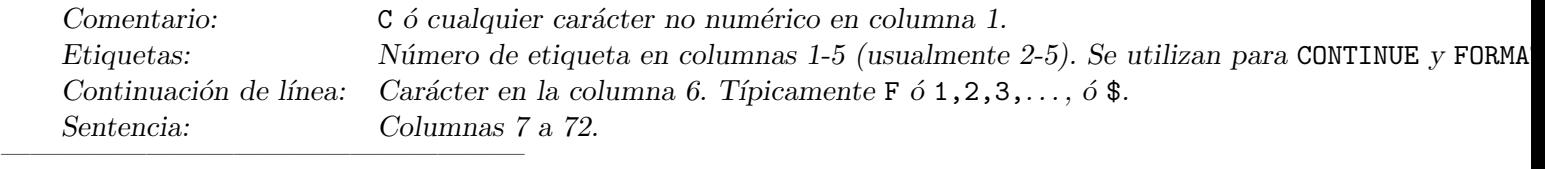

```
C Esto es un comentario
C2345678901234567890
 100 a = \text{SIN}(x) ! Esto es la sentencia a=\text{SIN}(x)*\text{COS}(x) innecesariamente escrita en dos líneas,
     \sqrt{$} *COS(x) ! Se admiten hasta 19 continuaciones de línea.
                      ! El signo de admiración es otra forma de poner un comentario.
```
*Se recomienda el uso del tabulador para ajustar el inicio de sentencias, y el uso del sangrado para resaltar la estructura de los programas.*

## 1.3. Caracteres

*Alfanum´ericos:* a−z A−Z 0−9 *Especiales:* = + – \* | ( ), . ' '' ! : \_ *FORTRAN no distingue entre mayúsculas y minúsculas. No admite ñ ni acentos (excepto en comentarios).* 

#### 1.4. Tipos de variables o constantes

*——————————————————*

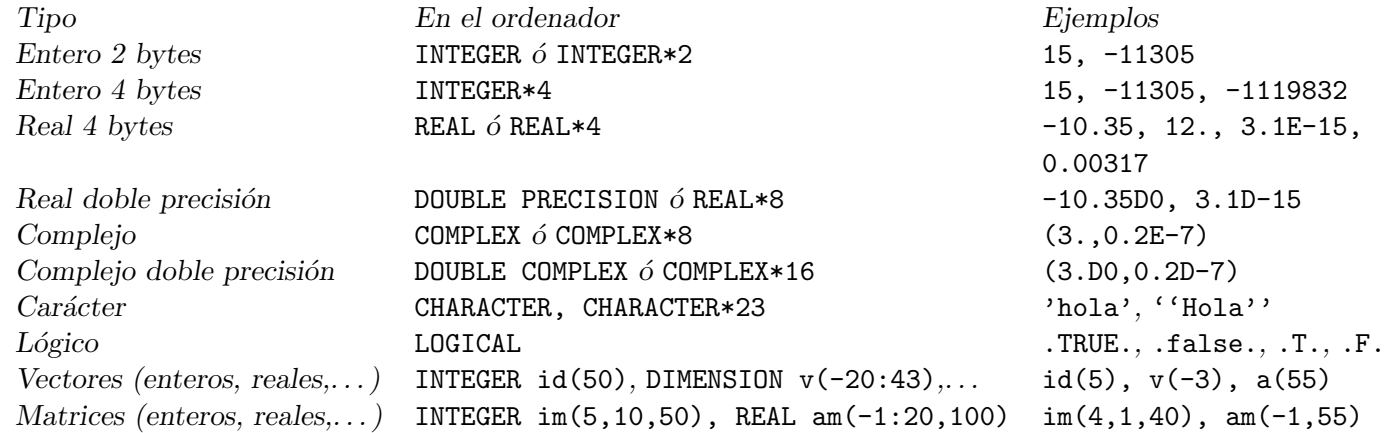

#### 1.5. Declaraciones

#### 1.5.1. Declaraciones de tipo

Los nombres de variables tienen a lo sumo seis caracteres, estos son de tipo alfanumérico, y el primero deben *ser alfab´etico. Por omisi´on (si no se declaran expl´ıcitamente de otra forma) las variables que empiezan por* i*,* j*, . . . ,* n*, son enteras, el resto reales.*

```
REAL a3, b(10,2)
INTEGER xint
LOGICAL y, pepe
CHARACTER*30 file, file1
COMPLEX*16 z, zdim(-10,10)
```
#### 1.5.2. Sentencia IMPLICIT

IMPLICIT NONE ! Implica que hay que declarar todas las variables

IMPLICIT COMPLEX\*16 (c) ! Las variables que empiezan por c son complejas doble precisión ! por omisión IMPLICIT DOUBLE PRECISION (a,b,d-h,o-z) ! y todas éstas son DOUBLE PRECISION por omisión INTEGER dint ! Pero esta variable es entera

DIMENSION b(10,2), x(3), c(10,100,8)  $DIMENSION a(-3:3,0:1,3)$ 

*En una matriz el primer ´ındice corre primero, luego el segundo y as´ı sucesivamente (al rev´es que el sistema decimal). El elemento*  $b(3, 2)$  *de la matriz* b *antes dimensionada a* (10,2)*, está en la posición 10+3=13 de la memoria. La matriz* b *de dimensi´on* (10,2) *est´a almacenada como sigue:*

 $b(1,1), b(2,1), b(3,1),\ldots, b(10,1), b(1,2), b(2,2), b(3,2),\ldots, b(10,2)$ *Independientemente de su estructura, FORTRAN ve toda matriz como un vector.*

1.5.4. Sentencia COMMON

*Comparte variables entre dos o más unidades (o módulos) de programación.* COMMON datos, b3z : ' Éste es el COMMON ''blanco'', sin nombre. COMMON rz(30), lg COMMON /zona1/ rz, rx : : Éste es un COMMON con nombre: zona1.

*El nombre de las variables identificadas no tiene porqué coincidir (ni el tipo ni nada) en los distintos módulos. El nombre de un* COMMON *(que sigue las mismas reglas que para variables) es visible en todo el programa, y eso es malo para la portabilidad (el nombre puede estar ya usado).*

#### 1.5.5. Sentencia DATA

*Se usa para inicializar los valores de variables al principio de un programa o subprograma. El valor de esas variables se puede redefinir en otras partes del programa.*

```
DIMENSION a(3), b(5)
     DATA a/1.,2.,3./
     DATA b/2*0.,1.,2*0./ ! Equivalente a definir b(1)=0.,b(2)=0.,b(3)=1.,b(4)=0., b(5)=0.
     DATA i,j/2,3/,k,l/3,5/
——————————————————
```
#### 1.5.6. Sentencia PARAMETER

*——————————————————*

*——————————————————*

*——————————————————*

*Se usa para definir constantes (al principio de un programa o subprograma). El valor de estas constantes* no se puede redefinir; queda fijado en todo la ejecución. Las constantes sólo se pueden usar después de haberse *definido.*

COMPLEX i,i2 PARAMETER (i=(0.,1.), i2=2.\*i, pi = 3.141593) PARAMETER (nmax=100) ! nmax es el nombre de una constante igual a 100 REAL\*8 a5(nmax)

#### 1.6. Expresiones, operaciones, asignaciones.

```
ant = b1 * 3.5 + ant
+ − * / ** (enteros, reales, complejos)
3 3 2 2 1 (prioridad de la operaci´on)
La divisi´on de enteros trunca a entero:
     write(*,*) -5/3 !Escribe -1Tipos mixtos:
     DOUBLE PRECISION x
      a = 3 ! Convierte a REAL. Guarda a como 3.0000000 (salvo redondeo)
```

```
i = -3.2 ! Convierte a INTEGER. Guarda i como -3a = FLOAT(2)/3 ! FLOAT convierte a REAL. Guarda a como -0.6666666 (salvo redondeo)
     x = 2./3 ! Evalúa a REAL. Guarda x como -0.666666600000000000 (salvo redondeo)
     x = DBLE(2.)/3 ! Guarda x como -0.666666666666666600 (salvo redondeo)
     x = DBLE(2)/3 ! Guarda x como -0.66666666666666600 (salvo redondeo)
     x = DBLE(2/3) ! Guarda x como 0.0D0
Operaciones l´ogicas, comparaciones:
 .EQ. .GT. .LT. .GE. .LE. .NE. .AND. .OR. .NOT.
  = > < ≥ ≤ 6= y o no
```
## 2. Sentencias de control y bucles

*——————————————————*

#### 2.1. Sentencias STOP, RETURN

STOP: detiene la ejecución de un programa. En su defecto la ejecución termina en el END del programa principal. RETURN: en un subprograma (subrutina o función) devuelve el control de ejecución al módulo que invocó dicho *subprograma.*

## 2.2. Sentencia IF

IF  $(a.GT.b) b = a$ *es equivalente a:* LOGICAL l  $1 = a.GT.b$ IF  $(1)$  b = a *——————————————————* IF (l) THEN  $b = a$  $a = a + 1$ END IF *——————————————————* IF (a.NE.0) THEN  $a = 0$ ELSE  $a = 1$ END IF *——————————————————* IF (a.LE.0) THEN  $a = 0$ ELSE IF (a.GE.10) THEN  $a = 1$ ELSE  $a = 2$ END IF *——————————————————* IF (a.EQ.0) THEN STOP ELSE IF (a.NE.1.OR.a.NE.3) THEN  $WRITE(*,*)$  a END IF

*——————————————————*

*——————————————————*

```
i = 5DO WHILE (i.NE.0)
       WRITE(*,*) i ! escribe 5,4,3,2,1i = i-1END DO
     WRITE(*,*) i \qquad ! escribe 0
2.4. Sentencia DO
   ——————————————————
     DO i = 1, 15WRITE(*,*) i ! escribe 1, 2, 3, ..., 14, 15END DO
——————————————————
  DO i = 13,-6,-5WRITE(*,*) i ! escribe 13, 8, 3, -2
     END DO
——————————————————
     DO x = 0.2, -0.4, -0.05 ! Algunos compiladores admiten contadores reales.
       WRITE(*,*) x <br> ! Debe escribir 0.2, 0.15, 0.10, ..., -0.35, -0.40
     END DO ! No se recomienda su uso por no ser est´andar. Puede dar resultados
                           ! imprevistos en distintos ordenadores por errores de redondeo
——————————————————
     DO i = 1, 5 ! bucles anidados
       DO j = 1, 10 ! bucles anidados
         WRITE(*,*) '(',i,'',j,'')' ! escribe (1,1),(1,2), ..., (1,10),(2,1), ..., (5,10)END DO
     END DO
```
*El contador* i *no se puede modificar (por ejemplo* i = i+1*) dentro un bucle "*DO i = imin, imax, idel*", . . . , "*END DO''*. Sin embargo, las variables* imin, imax *s´ı se pueden modificar.*

#### 2.5. Sentencia DO con etiqueta

*——————————————————*

DO 30 i = 1, 15, 3 30 WRITE(\*,\*) i ! escribe 1,4,7,10,13 *Se recomienda usar los* DO *sin etiqueta.*

## 2.6. Sentencia EXIT

Sale de un bucle DO; la ejecución continúa con la primera sentencia posterior al fin del DO.

## 2.7. Sentencia GO TO

GO TO 100

· · · 100 CONTINUE

*Se puede salir de un bucle con un* GO TO*, pero no entrar en ´el. Debe evitarse el uso de la sentencia* GO TO*. Adem´as, se recomienda que siempre env´ıe la ejecuci´on a una sentencia* CONTINUE*.*

## 3. Subprogramas subrutina

## 3.1. Declaración y uso

*Se declaran como el programa principal, pero en vez de "*PROGRAM nombre*", se usa como primera l´ınea*<sup>1</sup> *:* SUBROUTINE nombre (arg1,arg2,...)

*y acaban con la l´ınea:*

END

*Al final de la ejecuci´on vuelven al punto donde se llam´o la subrutina.*

*Se invocan con*

```
CALL nombre (p1,p2,...)
```
*El nombre de la subrutina es global (visible en todo el programa), los nombres de los argumentos son locales (visibles s´olo dentro de la subrutina), ejemplo:*

```
CALL sub (x,y)· · ·
SUBROUTINE sub (a,b)
```
## 3.2. Argumentos de una subrutina

*——————————————————*

*Al llamar a la subrutina, se asocian temporalmente los argumentos con las variables o constantes de la unidad invocante. Así, en el ejemplo anterior,* a *es* x  $\gamma$  b *es*  $\gamma$ . La asociación *es* por valor  $\gamma$ / $\alpha$  por variable.

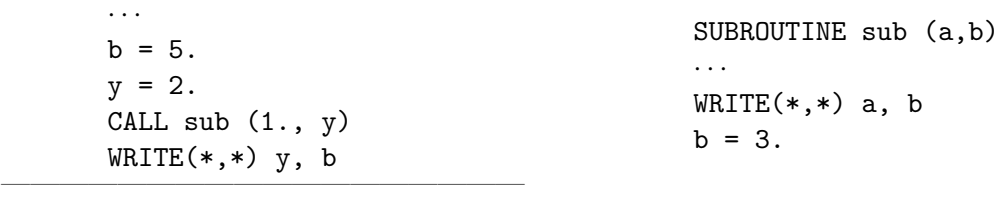

*Primero escribe* 1., 2. *(o sea* a, b*)* en sub *y* luego escribe 3., 5. *(o sea* y, b*)* en el módulo o programa que *invoca a la subrutina. (Por supuesto, "a = 3." ó "a = ..." en sub produciría un error.)* 

*La asociaci´on desaparece cuando acaba la ejecuci´on de la subrutina (al llegar al* END *o* RETURN *dentro de la subrutina). En principio el valor de la variable del subprograma se pierde (no se puede usar al volver a invocar la subrutina) excepto si:*

*- est´a en un* DATA *y no se ha redefinido*

- *est´a en un* COMMON
- *est´a en una sentencia* SAVE

SAVE a, b !guarda a, b (variables locales)

SAVE !guarda todas las variables locales

SAVE *es una sentencia no ejecutable, se sit´ua antes de las ejecutables. Los argumentos del subprograma no se guardan con* SAVE*.*

#### 3.3. COMMON

*Otro m´etodo de comunicarse con el subprograma es a trav´es de un* COMMON*. Este m´etodo tiene sus ventajas (no hay que enumerar los argumentos) y sus inconvenientes (la variable es visible fuera del subprograma y se puede alterar su valor por error. El programa es menos portable).*

*No se puede poner una variable a la vez como argumento y en un* COMMON*.*

 ${}^{1}$ La subrutina también puede no tener argumentos: "SUBROUTINE nombre''.

#### 3.4. Matrices como argumento

*Al pasar una matriz (o vector, etc) como argumento lo que se hace es identificar el elemento inicial de la matriz en la unidad invocante con el elemento inicial de la matriz en el subprograma.*

*Ejemplo 1:*

DIMENSION a(10) CALL sub(a)

*En este ejemplo la variable "*x*" de "*sub*" se identifica con la variable "*a*" de la unidad invocante:* x(1)  $= a(1), \ldots, x(10) = a(10)$ *. También hubiera hecho el mismo efecto* DIMENSION  $x(1)$  *o* DIMENSION x(27)*: la dimensi´on de "*x*" es la de "*a*".*

SUBROUTINE sub(x) DIMENSION x(\*)

*Ejemplo 2:*

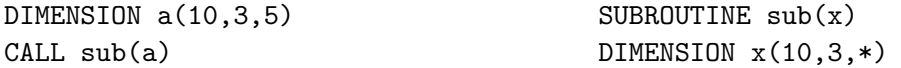

*Identifica*  $x(i, j, k)$  *con*  $a(i, j, k)$ *. Para que la identificación sea correcta, las dimensiones en la subrutina deben coincidir con las dimensiones externas, excepto la ´ultima.*

*Ejemplo 3:*

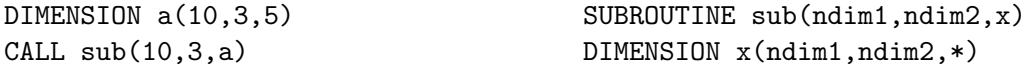

*Tambi´en identifica* x(i,j,k) *con* a(i,j,k)*. En este caso se han pasado las dimensiones como argumento (excepto la ´ultima, que no hace falta).*

*Ejemplo 4:*

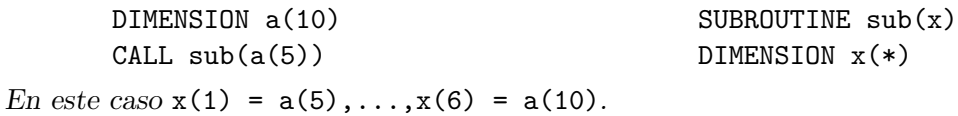

*Ejemplo 5:*

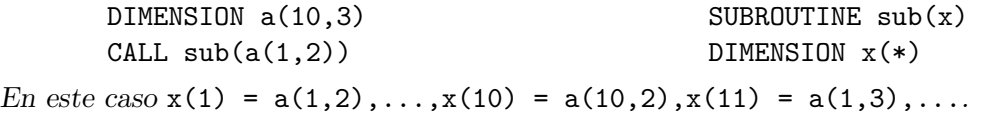

*Ejemplo 6:*

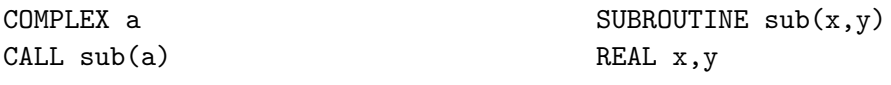

*Identifica* x *con la parte real de* a *e* y *con la parte imaginaria de* a*.*

#### 3.5. Subprograma como argumento

*Requiere el uso de* EXTERNAL *en las especificaciones:*

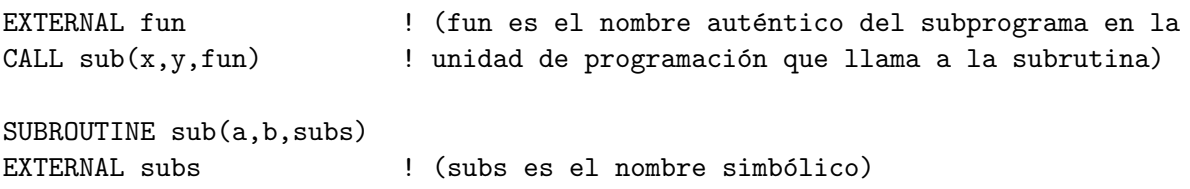

Si el argumento en la unidad invocante es una función intrínseca (no definida por el usuario) hay que usar *INTRINSIC en lugar de EXTERNAL (además debe ser una función intrínseca específica, no genérica):* 

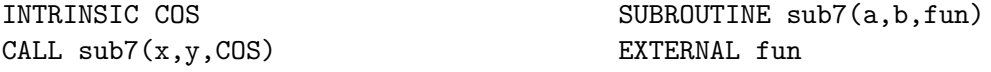

## 4. Subprogramas función

## 4.1. Funciones externas

Son subprogramas totalmente análogos a las subrutinas, excepto que el nombre de la función es a su vez *una variable*

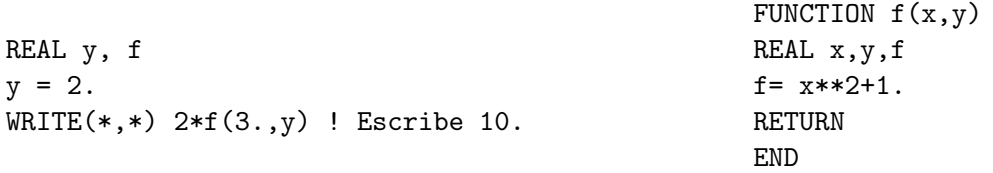

*Otra diferencia es que las subrutinas pueden no tener argurmentos:*

CALL sub SUBROUTINE sub en cambio las funciones deben tener al menos los paréntesis:

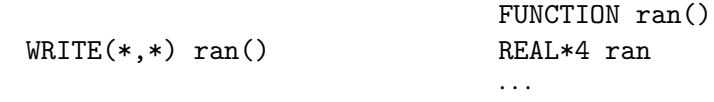

## 4.2. Funciones sentencias

*Son sentencias que no est´an separadas sino en el programa principal o un subprograma. Son de la forma:*

```
INTEGER n
REAL f,x
f(x) = 2. +x**n ! Define la función f(x) (que también depende de n)
```
- **La sentencia f(x)= 2.+x\*\*n**, que define la función f es no ejecutable y debe estar antes de todas las  $s$ entencias ejecutables y después de las especificaciones.
- *En* f(x)= 2.+x\*\*n*, la variable* x *es local (visible) a nivel de sentencia. Es un argumento simb´olico y no existe fuera de la sentencia (excepto por ser definida de tipo* REAL *en las especificaciones). El s´ımbolo* x *puede usarse como variable en otra parte de la unidad de programación sin que se identifique con el* x *argumento de* f*.*
- **En cambio la variable n es visible en toda la unidad de programación. Es una variable (no un argumento** *de* **f**) y toma el valor que tenga en la unidad de programación en el momento de llamar a **f**.
- *Una funci´on puede tener cualquier n´umero de argumentos y de cualquier tipo. Si no se declara el tipo se* supone el tipo implícito.
- *Una funci´on sentencia es totalmente equivalente a reemplazar la expresi´on de* f *(y de sus argumentos) en*  $el$  momento de la compilación.
- *Una funci´on sentencia s´olo debe ocupar una sentencia (con continuaciones de l´ınea si es preciso).*

## 4.3. Funciones intrínsecas

*Est´an ya definidas y son reconocidas por el compilador.*

- *Si se define una nueva funci´on con el mismo nombre que una intr´ınseca, prevalece la definida por el usuario.*
- *Las principales funciones intr´ınsecas son:*

INT, REAL, DBLE, CMPLX, ABS, MOD, SIGN, MAX, MIN, AIMAG, CONJG, SQRT, EXP, LOG, LOG10, SIN, COS, TAN, ASIN, ACOS, ATAN, ATAN2, SINH, COSH, TANH.

*Frecuentemente hay una versi´on gen´erica (*LOG*) que sirve para cualquier tipo de argumento num´erico y una espec´ıfica para cada tipo (*ALOG, DLOG, CLOG*).*

## 5. Lectura-Escritura

```
5.1. Método simple
      READ(*, *) a, b ! ! Lectura por pantalla y sin formato.
      WRITE(*,*) a, b ! Escritura por pantalla y sin formato.
   Es v´alido
      WRITE(*,*) 3, a, 'hola'
pero no
      READ(*, *) 3, a, 'hola' | (3 y 'hola' son constantes)
   Si a es una vector, la sentencia
      READ(*,*) a
lee todos los elementos de a (ordenados: a(1), a(2), ...). ´Idem en escritura.
   La sentencia (DO ´ımplicito)
      WRITE(*,*) (i,a(i), i = 1, 5)escribe 1, a(1), 2, a(2), ...5, a(5). La lista puede tener cualquier expresión evaluable en términos de i:
      WRITE(*,*) (2*i, (b(i,j),j=1,30,2), i=1,10)En lectura el ordenador (es decir, durante la ejecución) lee la lista de izquierda a derecha. Así:
```
 $READ(*,*)$  i,  $a(i)$ *Si lee "3 5.0", equivale a "*i = 3*" y "*a(3) = 5.0*".*

WRITE  $(*,*)$  b

## 5.2. Ficheros

```
Con la sentencia ejecutable
      OPEN (3, FILE='datos')
se asocia la unidad 3 con el fichero datos. As´ı:
      WRITE(3,*) a \qquad ! escribe a en la unidad 3 (fichero datos) sin formato
      READ(3,*) a <sup>!</sup> lee a de la unidad 3 (fichero datos) sin formato
```
- *Por omisi´on la unidad 5 es lectura por pantalla y la unidad 6 es escritura por pantalla:* READ (5,\*) a WRITE  $(6,*)$  b *equivalen a* READ  $(*,*)$  a
- *El n´umero de la unidad se refiere al mismo fichero en todo el programa. Por ejemplo, el fichero puede abrirse con* OPEN *en el programa principal o un subprograma y la sentencia de lectura* READ *en otro subprograma distinto.*
- *La asociaci´on entre fichero y unidad rompe (se cierra el fichero) con la sentencia* CLOSE*. Por ejemplo:* CLOSE (3) ! (3 es el número de la unidad de lectura-escritura) Los ficheros también se cierran automáticamente al terminar el programa.
- *El fichero puede existir previamente o no. Si no existe se crea al ejecutar una sentencia de escritura.*
- *Cuando se lee o escribe inmediatamente despu´es de abrir un fichero, siempre se empieza por la primera l´ınea del fichero. Posteriormente, cada sentencias* READ *o* WRITE *pasa una l´ınea (o m´as, de acuerdo con el formato). En todo caso siempre se pasan l´ıneas completas y la siguiente lectura-escritura a partir del primer car´acter de la siguiente l´ınea. As´ı:*

WRITE  $(3, * )$  a WRITE  $(3, *)$  b

*escribe* a *y* b *en dos l´ıneas. ´Idem en lectura.*

- *En el sistema operativo UNIX (LINUX), se puede usar* READ(\*,\*) *y* WRITE(\*,\*) *y leer y escribir en ficheros con la sintaxis*  $$ programa < datas > results$ *El ejecutable* programa *lee del fichero* datos *y escribe en el fichero* resultados*. Con* > *se pierde lo que hubiera en* resultados*. Para que escriba al final de* resultados *conservando lo que hubiera se debe usar*  $$$  programa  $<$  datos  $>>$  resultados  $Tanto < comp > son opcionales. Así son válidos también$ \$ programa < datos
	- \$ programa >> resultados

## 5.3. Formatos de escritura y lectura

 $a = -21.0053$  $n1=2$ n2= -5 WRITE(\*,157) a, n1, n2 157 FORMAT(F13.6,2X,2I7) *produce (salvo redondeo)*  $-21.005300$  2  $-5$ 

*(F13.6) usa un total de 13 espacios para escribir* a *(tipo REAL) con 6 decimales (a˜nadiendo blancos a la izquierda si hace falta) incluyendo el signo. (*2X*) deja dos espacios en blanco a continuaci´on y (*2I7*) usa 7 espacios para escribir* n1 *(incluyendo signo) dejando blancos a la izquierda y otros 7 espacios para escribir* n2*.*

- *La sentencia* FORMAT *debe tener etiqueta (ej.* 157*).* FORMAT *puede estar en cualquier lugar en la unidad de programaci´on (pero despu´es de* PROGRAM, SUBROUTINE o FUNCTION *y antes de* END*). No es ejecutable.*
- *En* FORMAT*, El car´acter* X *indica dejar un espacio (uso:* 1X, 2X*, etc, pero no* X *sin n´umero delante). El car´acter* / *pasa una l´ınea (*// *pasa dos l´ıneas, etc).*
- *Tipos de datos (los n´umeros son simplemente ejemplos):*

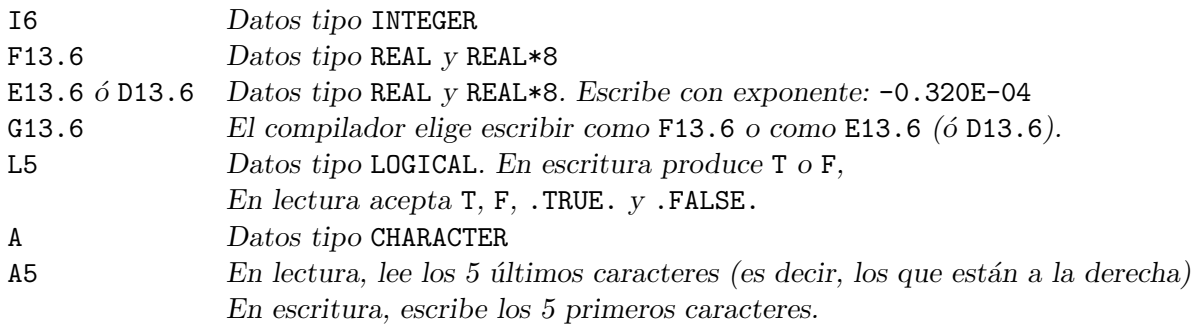

- *Los par´entesis dentro de formatos indican repetici´on de esa parte del formato:*  $WRITE(*, 15)$   $(I, a(I), b(I), I=1, 10)$ 
	- 15 FORMAT(I10,/,2(1X,E20.16))
- *Truco para escribir sin que cambie de l´ınea:*

DO  $k = 1$ , 100000 WRITE(\*,'(1a1,i25,1x,f23.5,\$)') char(13), k, k-0.5 END DO

## 6. Linux

### 6.1. UNIX

*El sistema UNIX distingue entre mayúsculas y minúsculas.* 

*Usando flechas (arriba y abajo) repite comandos dados previamente.*

<*TAB*> *completa comandos y nombres de ficheros cuando no hay ambig¨uedad.*

Los nombres de ficheros pueden tener hasta 31 caracteres. Admite caracteres alfanuméricos y algunos *especiales. Los ficheros pueden tener una extensi´on que indica de qu´e tipo son. Ej.* chufa.f *hace que muchas aplicaciones presupongan que el fichero contiene la fuente de un programa FORTRAN.*

Los datos están organizados en directorios (carpetas) y dentro de ellos en ficheros. Los directorios pue*den contener a su vez otros subdirectorios. Al entrar como usuario se entra en el directorio del usuario, "*/home/nombre usuario*". En cada momento el directorio actual es ".", el de arriba "..", el de m´as arriba* "...., etc. Todos los directorios cuelgan del directorio raíz "/".

*Por lo dicho antes "*../chufa*" se refiere a un fichero llamado* chufa *en el directorio superior, mientras que "*kk/kk1/chufa*" o "*./kk/kk1/chufa*" se refiere a un fichero llamado* chufa *en el subdirectorio* kk1 *que cuelga* del sudirectorio kk que a su vez está en el directorio actual. Si el directorio actual era "/home/macfly", la *direcci´on absoluta ser´ıa "*/home/macfly/kk/kk1/chufa*".*

#### 6.2. Comandos útiles de Linux

*IMPORTANTE: Linux no suele pedir confirmación. Presupone que lo que se le pide es lo que realmente se pretende hacer. Conviene guardar copias de seguridad.*

ls *da la lista de ficheros en el directorio actual.*

ls \*chuf\* *da la lista de todos los ficheros cuyo nombre contenga la cadena* chuf*.*

file chufa *dice (intenta adivinar) de qué tipo es el fichero llamado* chufa.

ps *da la lista de procesos corriendo colgados de la sesión actual.* 

man *nombre comando* da información sobre un comando (por ejemplo man ls).

cp chufa1 chufa2 *crea o modifica* chufa2 *de modo que pasa a ser id´entico a* chufa1*. El fichero* chufa1 *no cambia.*

mv chufa1 chufa2 *como* cp *excepto que* chufa1 *deja de existir.*

cd nombre subdirectorio *cambia al subdirectorio indicado*

cd .. *cambia al directorio de encima.*

cd *cambia al directorio de inicio del usuario.*

emacs chufa *abre una ventana para editar el fichero llamado* chufa*.*

gfortran nombre fuente.f *compila un programa FORTRAN contenido en el fichero* nombre fuente.f *y pone el ejecutable en el fichero* a.out*. Este se puede ejecutar con " ´* ./a.out*" (*./ *indica a la shell que busque el ejecutable en el directorio actual ".")*

gfortran nombre fuente.f -o nombre ejecutable *como antes pero pone el ejecutable en el fichero* nombre ejecutable*. Este se puede ejecutar con " ´* ./nombre ejecutable*". Por ejemplo*

gfortran chufa.f -o chufa.x *;* ./chufa.x

*compila e inmediatamente ejecuta el programa (si no ha habido errores graves de compilaci´on). En general ";" encadena comandos.*

./chufa.x < fichero entrada > fichero salida *ejecuta* chufa.x *leyendo de* fichero entrada *y escribiendo en* fichero salida*.*

*An´alogamente para un progama en C*

gcc chufa.c -o chufa.x; ./chufa.x